## **Контрольная работа по дисциплине «Языки программирования»**

Контрольная работа выполняется строго по своему варианту. Вариант соответствует номеру студента в журнале группы на момент получения задания. Контрольная работа состоит из теоретической и практической частей. Теоретическая часть включает в себя 1 вопрос, который необходимо полностью раскрыть в реферативной форме изложения материала. Объем теоретической части должен составлять около 10 страниц текста (Times New Roman 14 пт, полуторный интервал).

## **ТЕОРЕТИЧЕСКАЯ ЧАСТЬ**

- 1. Структура программы на языке СИ.
- 2. Понятие переменной и типов данных в языке СИ.
- 3. Типы данных и модификаторы типов в языке СИ.
- 4. Требования к идентификаторам на языке СИ.
- 5. Запись выражений на языке СИ.
- 6. Типы и характеристика операторов на языке СИ.
- 7. Арифметические операторы.
- 8. Бинарные операторы.
- 9. Битовые операторы.
- 10. Преобразование типов данных в СИ.
- 11. Приоритет операторов в СИ.
- 12. Приоритет логических операторов.
- 13. Взаимный приоритет групп операторов.
- 14. Операторы инкремента и декремента в языке СИ.
- 15. Синтаксис оператора ввода на языке СИ.
- 16. Модификаторы форматных команд в printf().
- 17. Синтаксис оператора вывода на языке СИ.
- 18. Синтаксис и использование оператора «switch».
- 19. Синтаксис и использование оператора «if».
- 20. Виды и характеристика циклических структур на языке СИ.
- 21. Синтаксис и использование операторов безусловного перехода.
- 22. Элементы и индексы массива.
- 23. Работа с массивами в языке СИ.
- 24. Назначение и использование указателей.
- 25. Операции с указателями.

## **ПРАКТИЧЕСКАЯ ЧАСТЬ**

Задание №1. Линейные алгоритмы

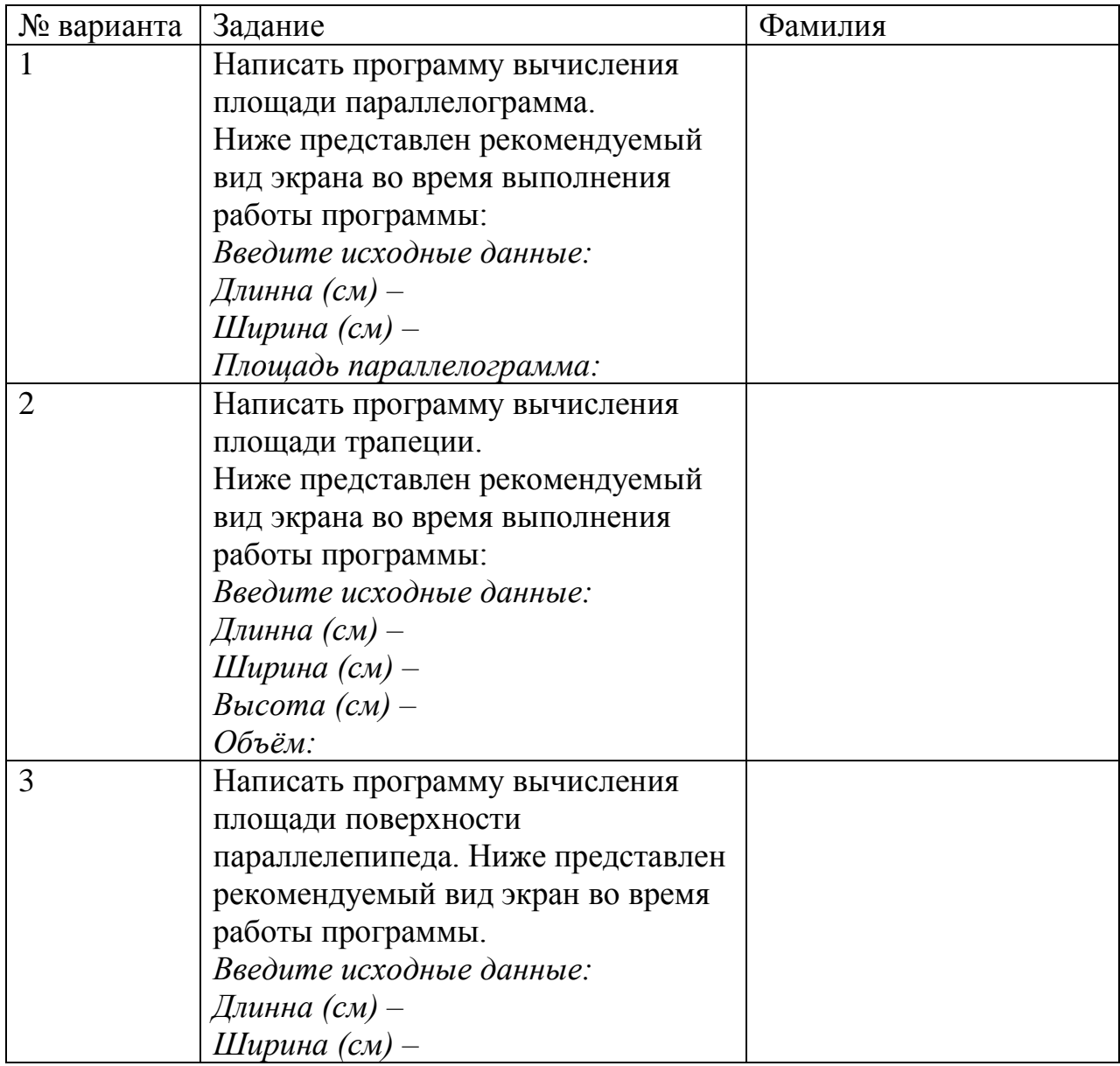

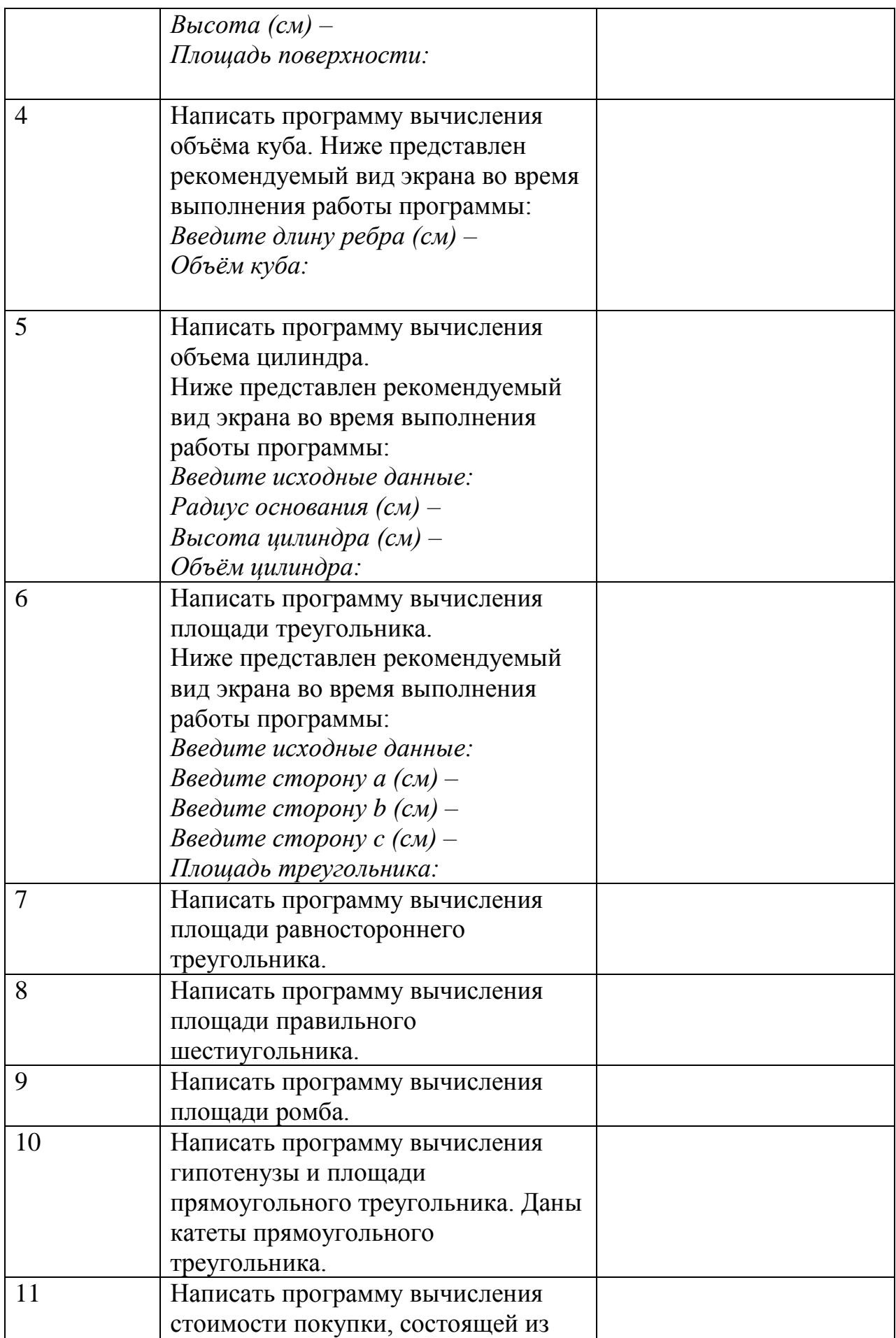

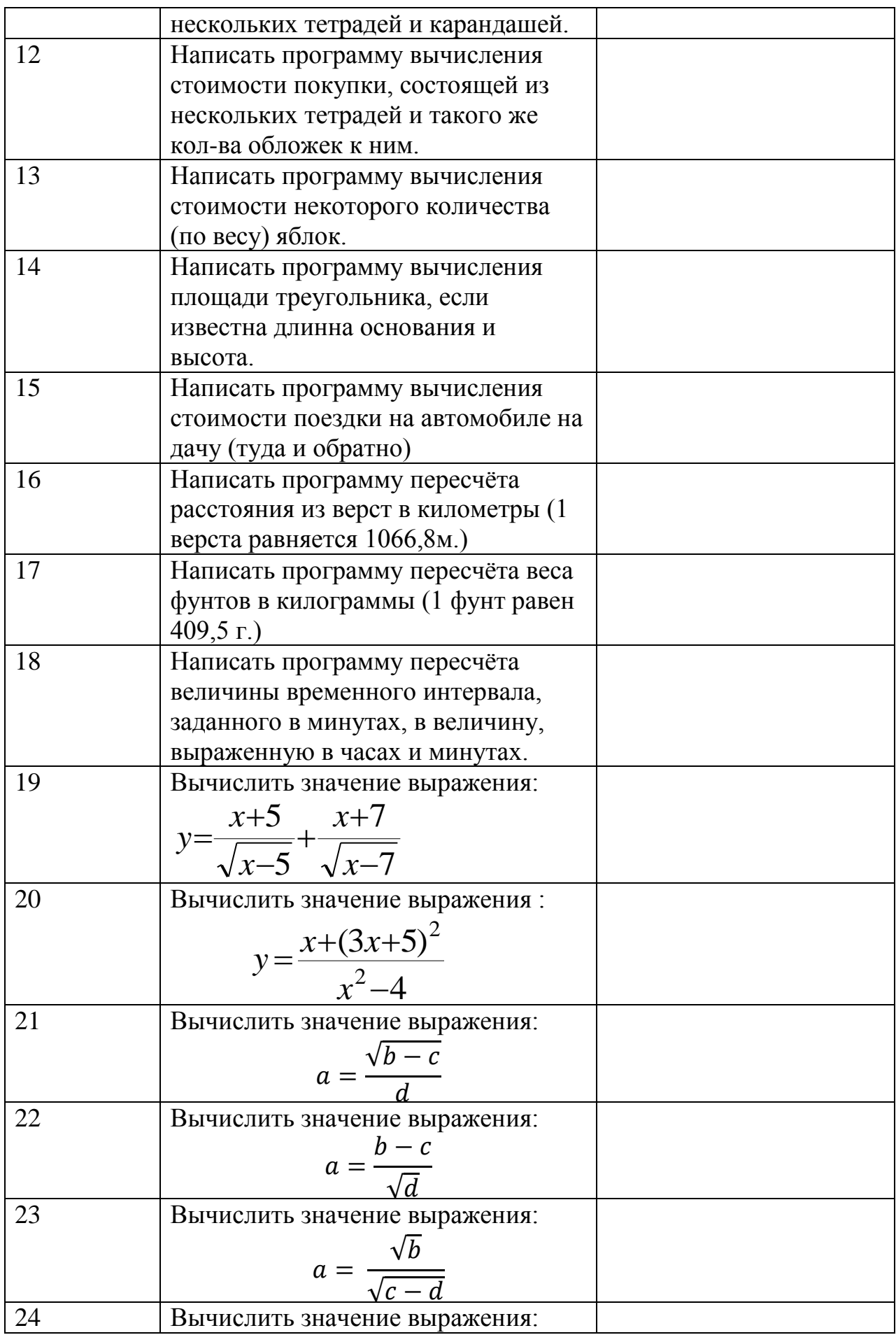

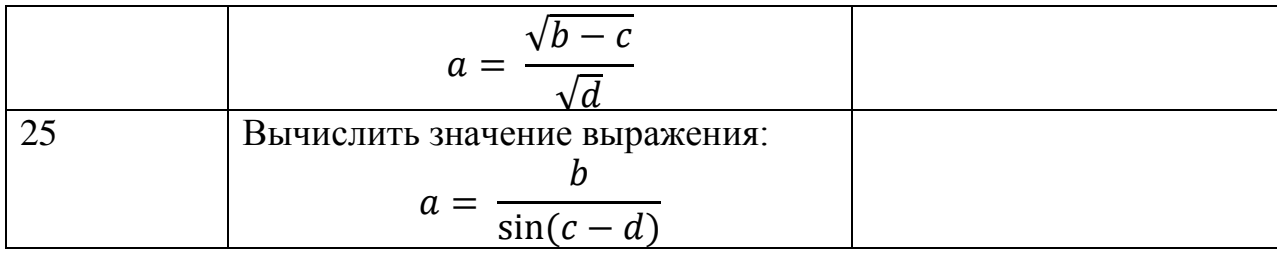

Задание №2. Разветвляющаяся структура.

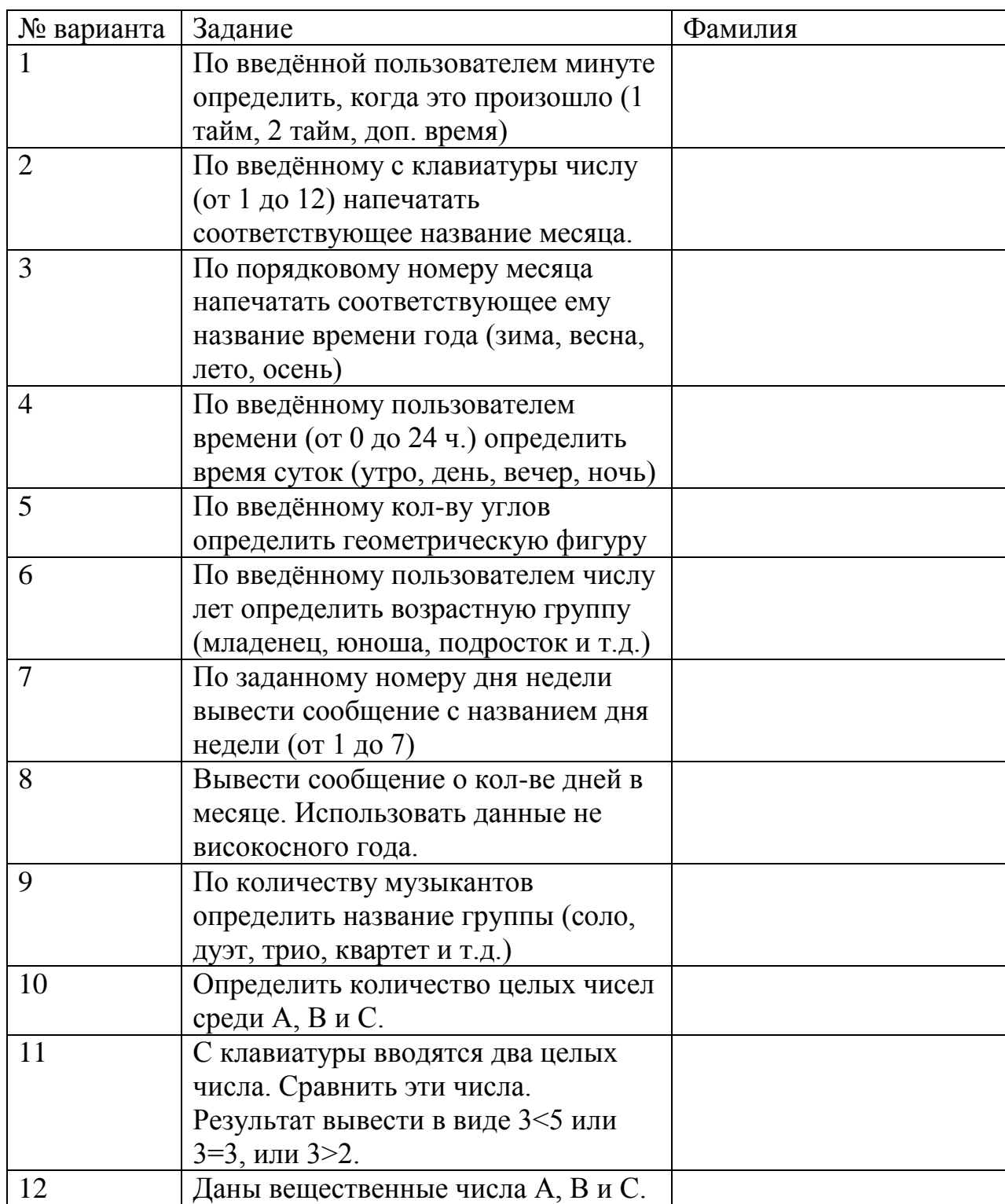

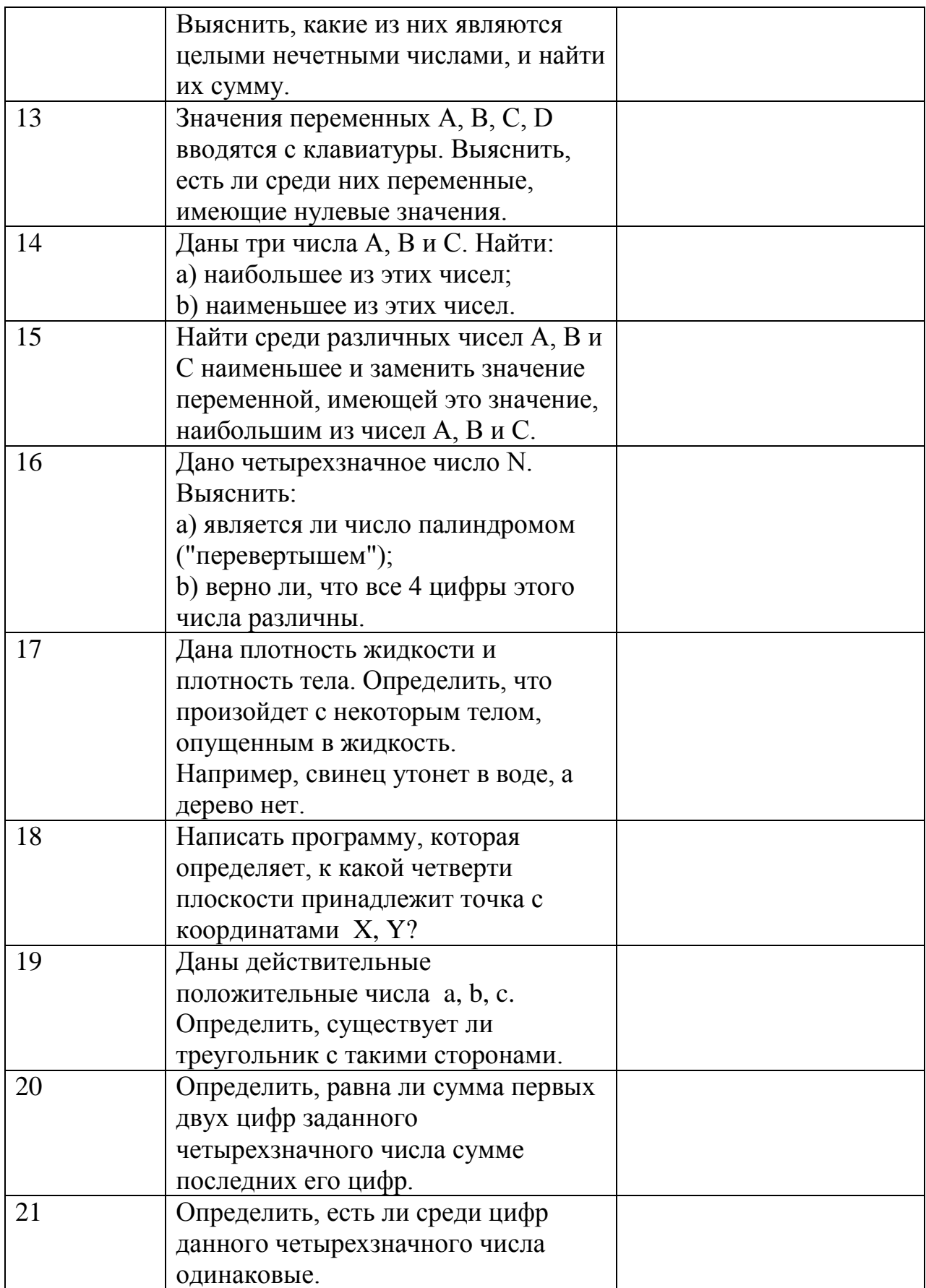

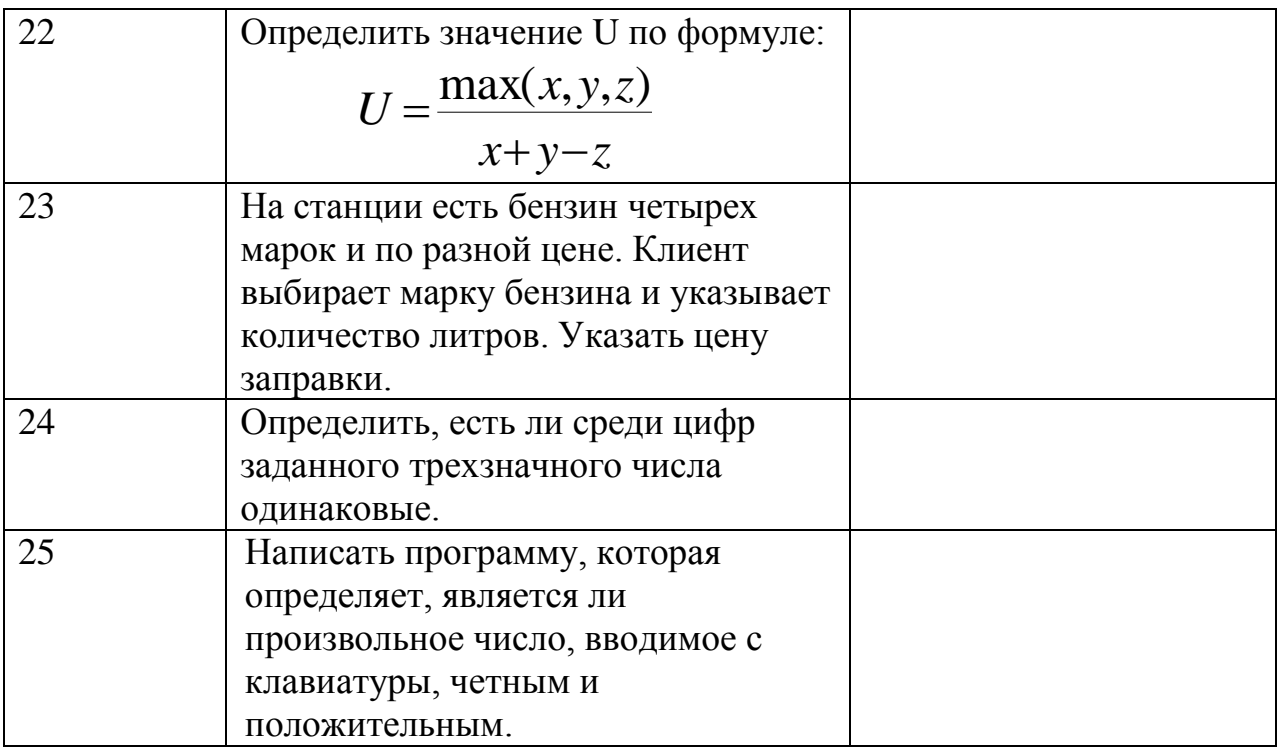

Задание №3. Циклическая структура.

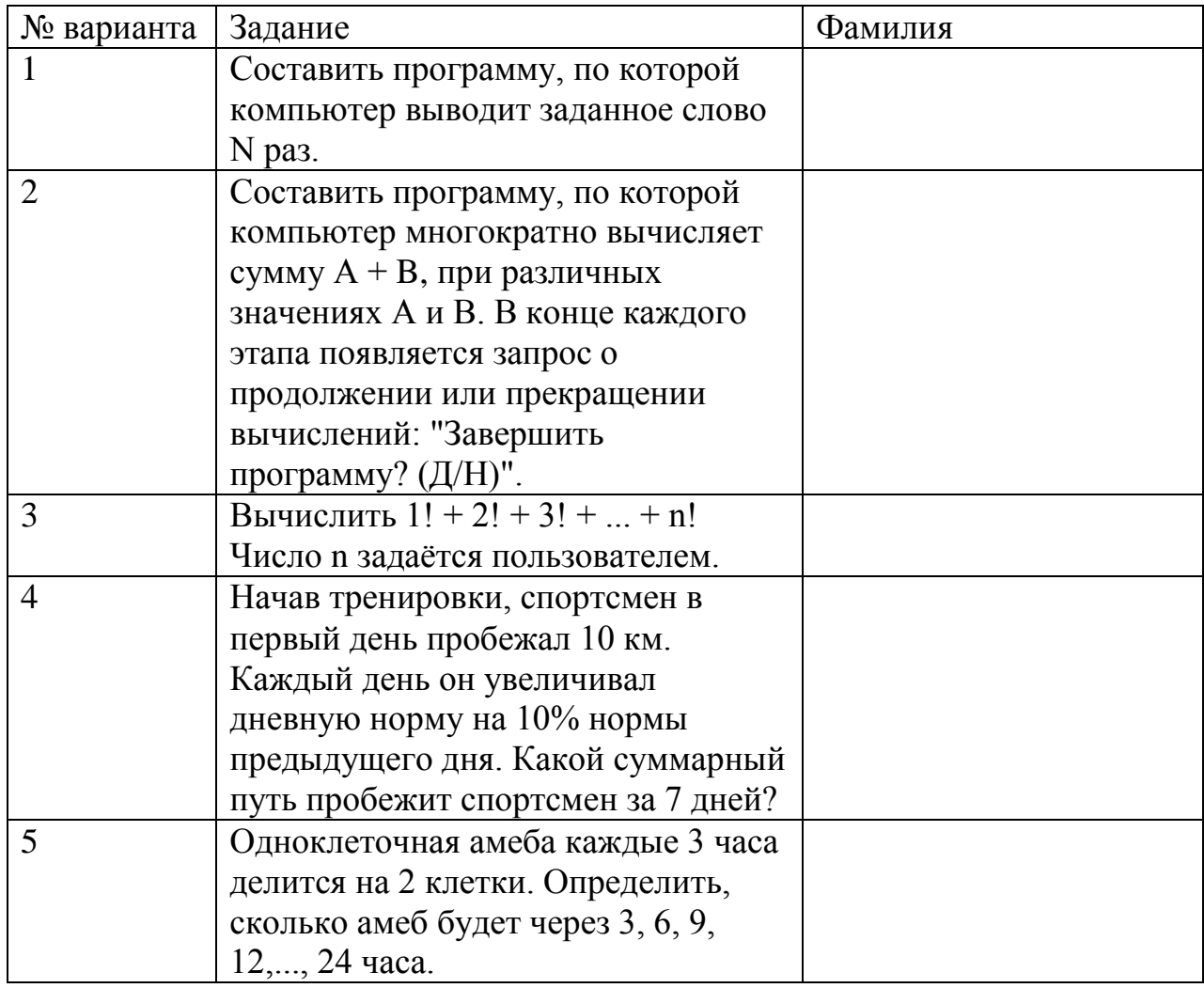

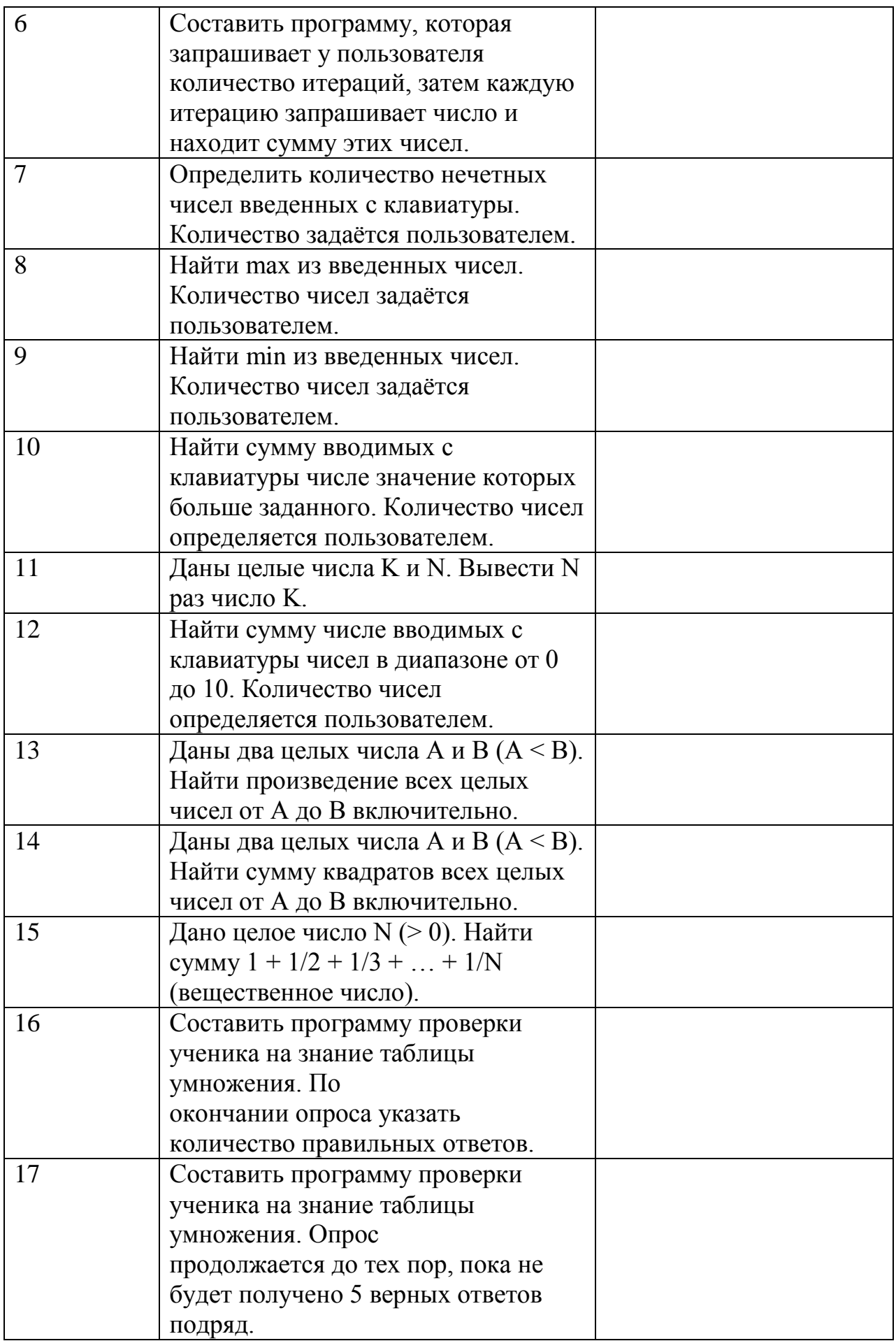

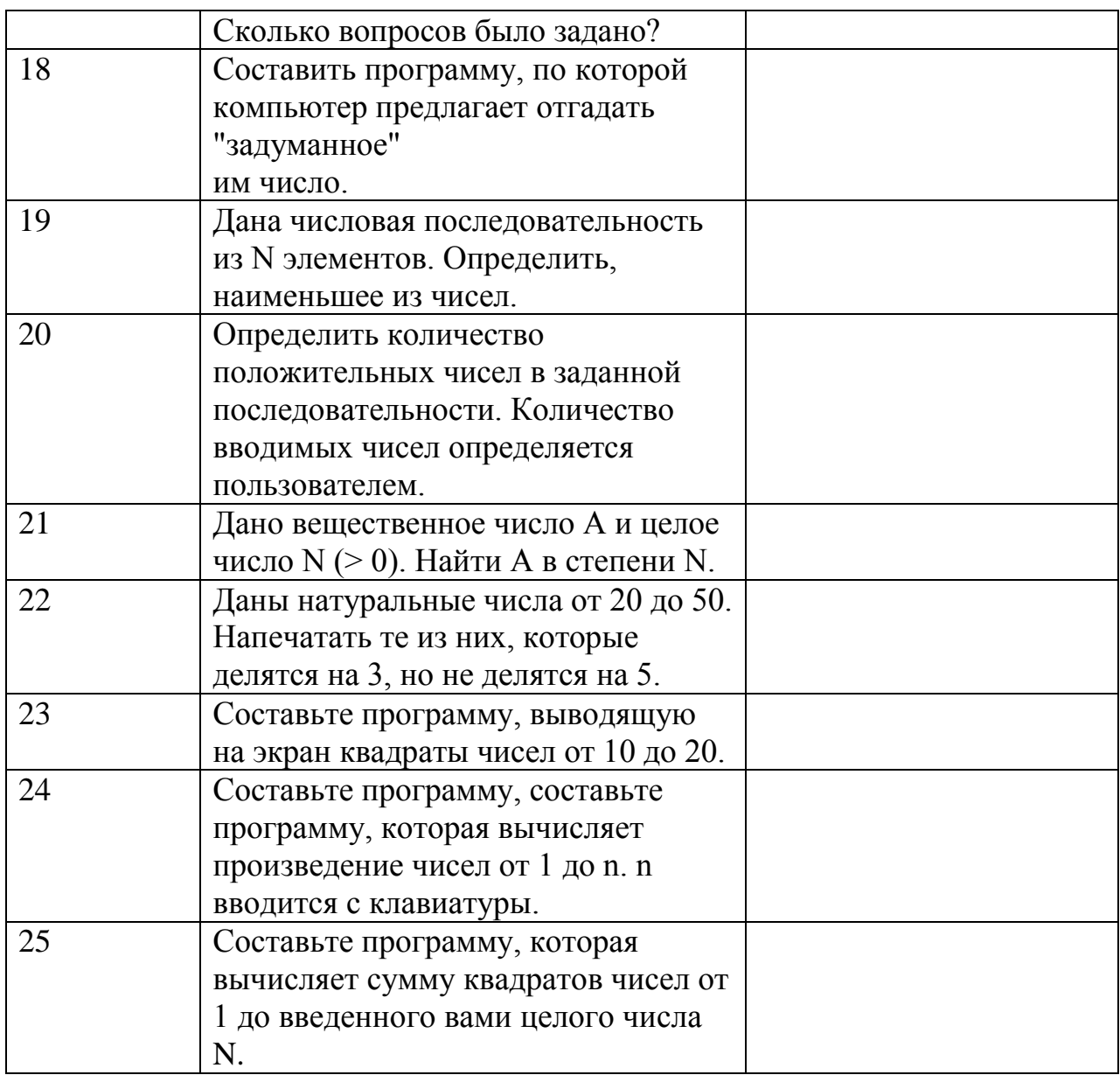

## **СОДЕРЖАНИЕ КОНТРОЛЬНОЙ РАБОТЫ**

Отчет выполняется по индивидуальному заданию на листах формата А4 и должен содержать следующее:

- 1. Титульный лист.
- 2. Цель работы.
- 3. Исходные данные, текст индивидуального задания.
- 4. Блок-схему алгоритма.
- 5. Программу на языке С++.
- 6. Результаты выполнения работы (скриншот).
- 7. Вывод.